Meta-analysis provides the best and most reliable scientific evidence

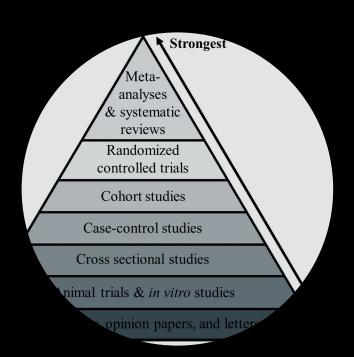

### Meta-analysis aggregates evidence across several studies

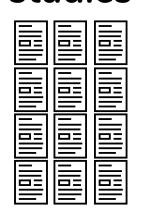

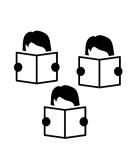

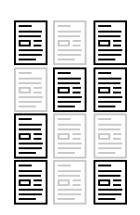

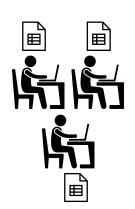

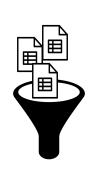

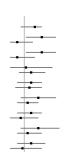

- 1. Search literature
- 2. Screen articles for eligibility
- 3. Select the studies of interest
- 4. Extract data from published articles
- 5. Calculate effect sizes and aggregate across studies
- 6. Statistical inference

## There are standards that regulate how to do a meta-analysis properly

- A protocol defines the aims and methods
- Decisions about article screening and data extraction should be made at least by two independent researchers
- But usually the amount of work requires more collaborators

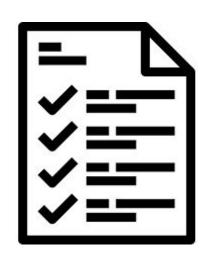

#### Doing a meta-analysis is not easy

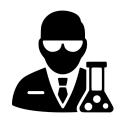

Domain specific knowledge

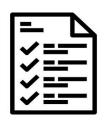

Methodological knowledge

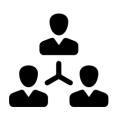

Teamwork

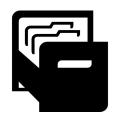

Data management and organization

Twitter: @nagyt

## There should be a package for this!

- Reduce project management overhead
- File management should be automated and made reproducible
- Not straightforward to coordinate human and machine generated outputs
- Integrate with a GUI that is easy to use
- Currently, there is only one other (great)
   package {metagear} for meta-analysis
   workflow management, but it is not using the
   tidyverse principles, and it has a different
   philosophy and focus

#### The {metamanager} is here to help!

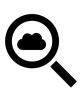

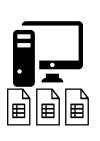

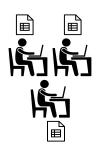

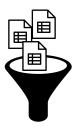

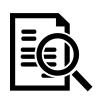

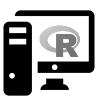

- Search scientific databases and get article meta-data
- Automate file creation for manual coding (via Google drive)
- Aggregate, evaluate, validate human coded data
- Clear and reproducible outputs
- Embracing the tidyverse principles (piping, readability, simplicity of functions)

#### Setting up a meta-analysis project

init\_gdrive(): Creates a folder structure on google drive. Can be self specified or a
default structure.

|                                                      |   | A          | В       | С                | D                 |
|------------------------------------------------------|---|------------|---------|------------------|-------------------|
| literature_search/                                   | 1 | name       | role    | screening_effort | extraction_effort |
| <pre>screening/ fulltext/ screening_consensus/</pre> | 2 | Ali        | trainee | 0.25             | 0                 |
|                                                      | 3 | Andreas    | trainee | 0.25             | 0                 |
|                                                      | 4 | Lydia      | trainee | 0.25             | 0                 |
|                                                      | 5 | Tamas      | trainer | 0.25             | 0.1               |
| extraction/                                          | 6 | Kristoffer | trainee | 0                | 0.4               |
| extraction_consensus/                                | 7 | Marcell    | trainee | 0                | 0.3               |
|                                                      | 8 | Zoli       | trainer | 0                | 0.2               |

init\_team(): Creates a google sheet with team member data. Accepts a tibble or opens a google sheet with header

init\_meta(): Does both, using defaults

#### Create article screening files

```
merged records %>%
             assign_articles(team_df, "screening_effort", seed = 42) %>%
             add columns(c("decision", "reason")) %>%
             save locally(local path = "temp/screening/",
                                                       nesting = "reviewer",
                                                       postfix = "screening",
                                                         overwrite = TRUE)
# A tibble: 4,390 x 15
      decision reason identifier id
                                                                                  source title journal authors year abstract type level position
      <chr>>
                           <chr> <chr>
                                                                    <chr> <chr> <chr> <chr> <chr> <chr> <chr> <chr> <chr> <chr> <chr> <chr> <chr> <chr> <chr> <chr> <chr> <chr> <chr> <chr> <chr> <chr> <chr> <chr> <chr> <chr> <chr> <chr> <chr> <chr> <chr< <chr> <chr> <chr< <chr> <chr< <chr> <chr< <chr> <chr< <chr> <chr< <chr> <chr< <chr> <chr< <chr> <chr< <chr< <chr> <chr< <chr< <chr> <chr< <chr< <
                                                                    24357~ pubmed 'Res~ Journa~ Silk, ~ 2013 "Whilst n~ NA
  1 NA
                           NA
                                           pmid
                                                                                                                                                                                                                           reviewe~
                                                                                                                                  Young,~ 2007 Backgroun~ THES NA
  2 NA
                           NA
                                           pq id
                                                                     33710~ proqu~ 'U G~ NA
                                                                                                                                                                                                                            reviewe~
                                           doi
                                                                    10.10~ Scopus "\"B~ Accide~ Mammar~ 2013 Two studi~ Arti~ NA
  3 NA
                                                                                                                                                                                                                           reviewe~
                                           doi
                                                                    10.11~ Scopus "\"B~ Entrep~ Wolfe ~ 2015 In this s~ Arti~ NA
  4 NA
                                                                                                                                                                                                                           reviewe~
  5 NA
                                           doi
                                                                    10.10~ Scopus "\"C~ Femini~ De E.N. 2012 "This art~ Arti~ NA
                                                                                                                                                                                                                           reviewe~
  6 NA
                                           doi
                                                                    10.10~ Scopus "\"G~ Comput~ Charsk~ 2011 Does usin~ Arti~ NA
                                                                                                                                                                                                                            reviewe~
  7 NA
                                           doi
                                                                    10.10~ Scopus "\"I~ Journa~ Balzar~ 2014 "Human-hu~ Arti~ NA
                                                                                                                                                                                                                            reviewe~
  8 NA
                                           doi
                                                                    10.11~ Scopus "\"I~ Artifi~ Davies~ 2011 Simple di~ Arti~ NA
                                                                                                                                                                                                                            reviewe~
                                                                    10.10~ Scopus "\"J~ Games ~ Lin J.~ 2015 "Objectiv~ Arti~ NA
  9 NA
                           NΑ
                                           doi
                                                                                                                                                                                                                            reviewe~
                                                                    11850~ Scopus "\"S~ Americ~ Howard~ 2002 "We recen~ Arti~ NA
10 NA
                                           pmid
                                                                                                                                                                                                                            reviewe~
# ... with 4,380 more rows, and 2 more variables: reviewer <chr>, name <chr>
```

https://github.com/nthun/metamanager

#### Uploading and downloading gdrive folders

```
#This also converts files to google sheets that can be edited online
upload to gdrive(local path = "temp/screening/",
                 gdrive path = "research/meta-analysis/screening",
                 overwrite = TRUE)
# Downloads all files from a google folder as a nested dataframe
screening <- get from gdrive(gdrive path = "research/meta-analysis/screening",</pre>
                              all char = FALSE)
```

#### Why google drive?

- There are built in functions to convert data files to google sheets
- Google sheets provide collaborative editing with version control
- It is user friendly
- As all files are also saved locally, other cloud solutions can be used too, like github or dropbox

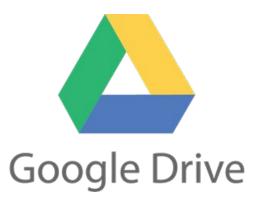

#### **Evaluate screening performance**

```
screening %>%
    unnest() %>%
    calculate agreement()
# A tibble: 6 x 6
 name pair irr include both exclude both no agreement invalid decision
 <chr> <dbl>
                          <dbl>
                                                  <dbl>
                                                                  <dbl>
                                      <dbl>
1 Ali Lydia 0.52
                             23
                                        122
                                                                    11
                                                     50
2 Ali Tamas 0.79
                            32
                                        111
                                                     43
                            15
3 Ali Andreas 0.82
                                        203
                                                     19
                                                                    12
4 Lydia Tamas 0.66
                         26
                                        63
                                                     53
                                                                    10
5 Lydia Andreas 0.56
                           33
                                                     32
                                        95
6 Tamas Andreas
               0.89
                             22
                                         99
                                                     11
```

#### Correcting and highlighting human errors

```
# Correct typos in the reasons for excluded studies
correct terms <- read lines("valid exclude reasons.txt")</pre>
screening %>%
     unnest() %>%
    mutate(exclude reason = correct categories(exclude reason, correct terms)) %>%
     count(exclude reason)
# Safely convert col types with human readable errors
articles %>%
    conversion_errors(c("year", "measurement_n"), as.integer)
# A tibble: 2 x 3
 file
                   fun conversion errors
 <chr>>
                 <chr>
                                   <dhl>
1 Ali_extract.csv as.integer
2 Tamas extract.csv
                   as.integer
```

#### Create data extraction files

```
variables to add <- c("subsample id", "subsample age", "subsample female%",
"measurement point", "measurement_n", "measurement_mean", "measurement_sd",
"study design", "study quality")
get from gdrive(screening path) %>%
    unnest() %>%
    filter(is.na(exclude reason)) %>%
    assign articles(team df, "extraction effort", seed = 42) %>%
    add columns(variables to add) %>%
    save locally(local path = "temp/extraction/", nesting = "reviewer", postfix =
"screening", overwrite = TRUE)
upload to gdrive(local path = "temp/extraction/",
                 gdrive path = "research/meta-analysis/extraction",
                 overwrite = TRUE)
```

#### **Future plans**

- Create functions for ML augmented screening process
- Outsource all literature search functions to a separate package
- ggplot2 based figures (flow diagrams, funnel plots, forest plots) because most meta-analysis packages use base plotting
- Handle article pdfs
- Hex sticker?

# How to get / contribute to {metamanager}?

Please star, fork, open issues, PR on github!

https://github.com/nthun/metamanager

It is a work in progress, so don't expect perfection just yet

Installation: devtools::install\_github("nthun/metamanager")